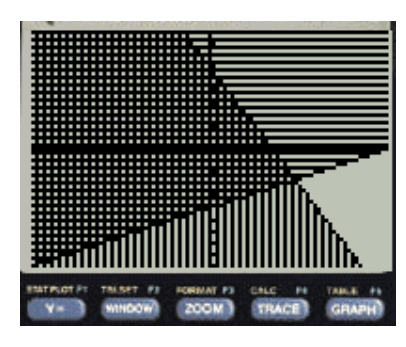

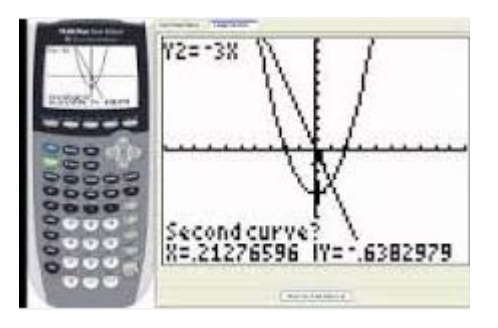

## **Common Core Algebra 1 Regents Exam Calculator Skills**

 **Name:**

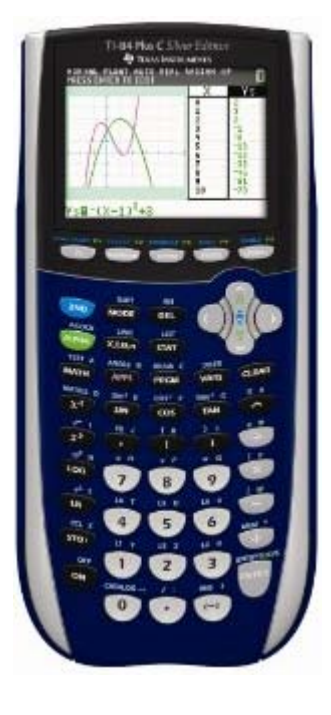

Plot3 合令 

This booklet contains most of the TI-83/TI-84 Graphing Calculator skills that you need to know how to do prior to taking the Common Core Algebra 1 Regents

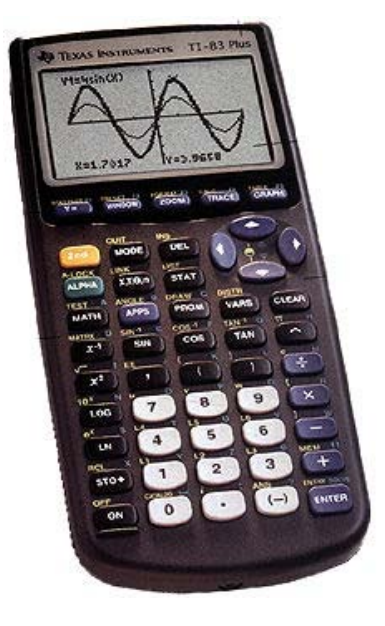

## **Table of Contents**

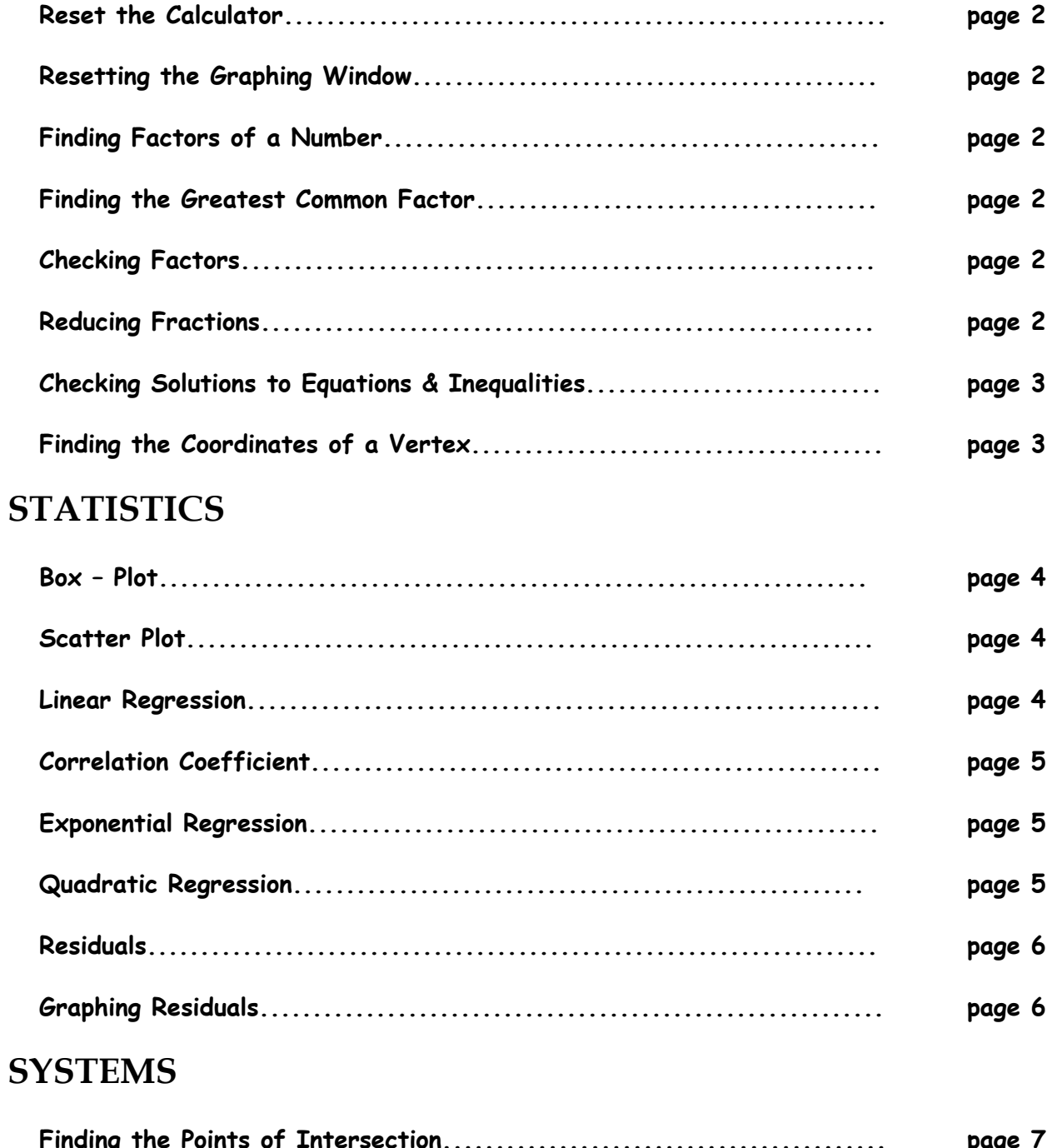

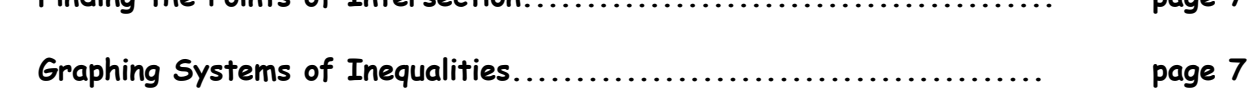

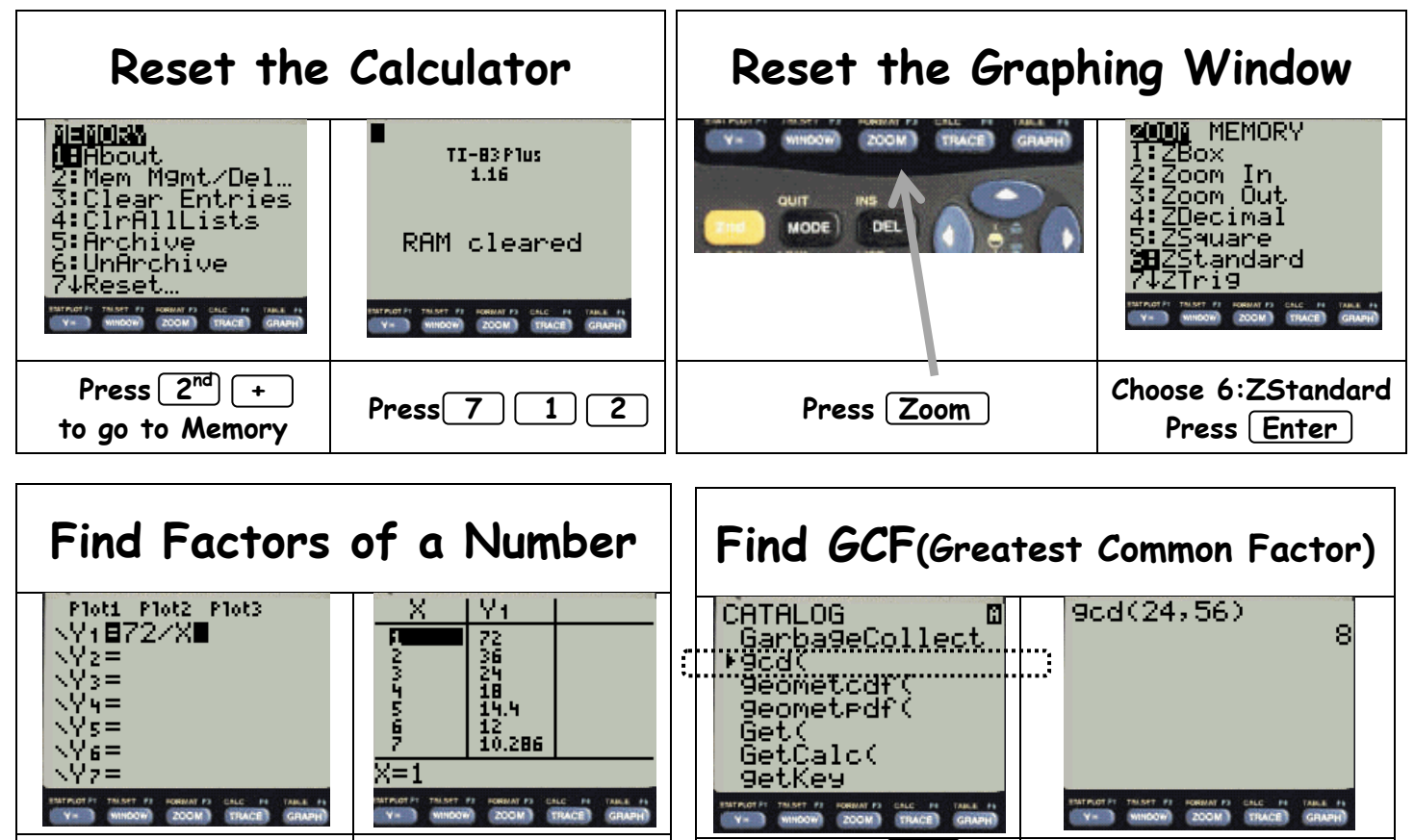

Press 2<sup>nd</sup> Graph **to go to the Table**

Press  $y =$  and enter **the # divided by x**

 $\text{Press} [2^{\text{nd}}] \mid 0$ **to go to Catalog gcd is same as GCF** **Enter both numbers with a comma in between**

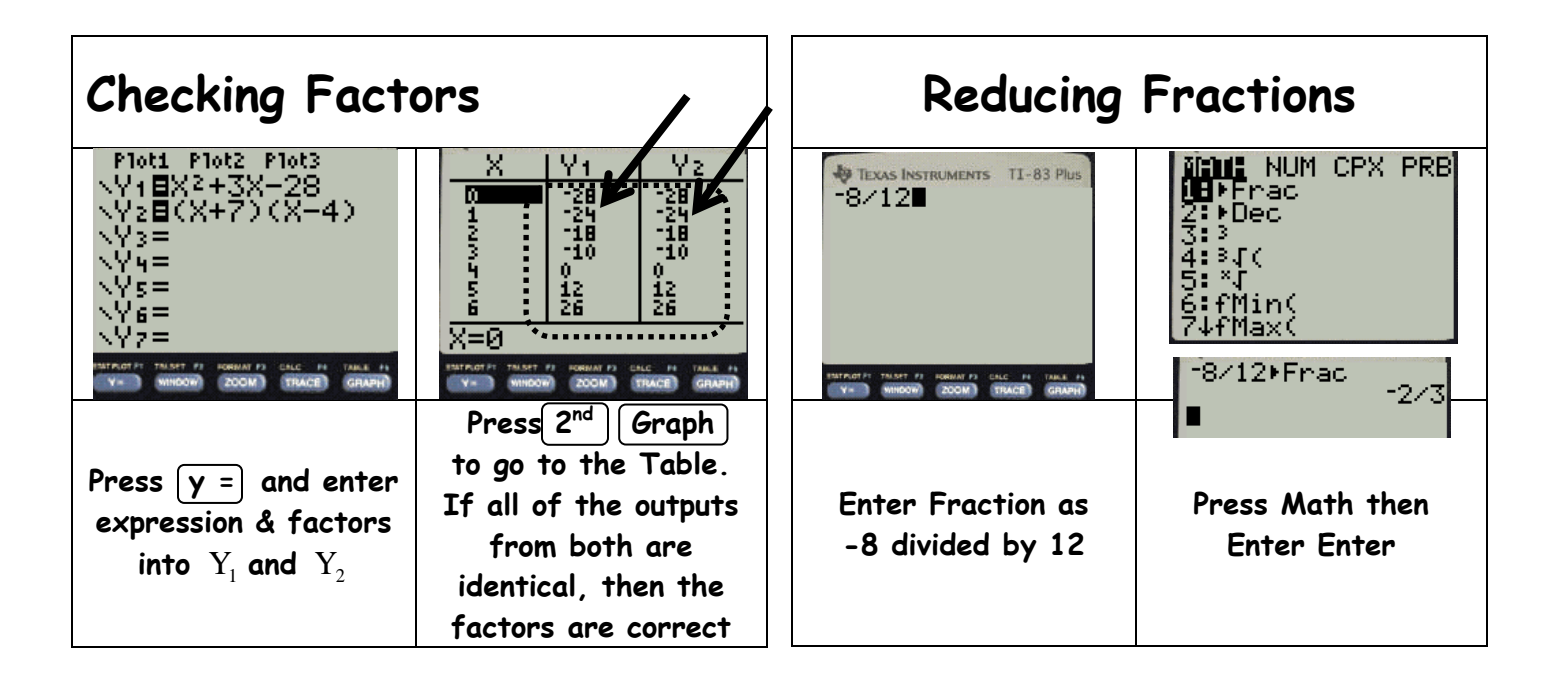

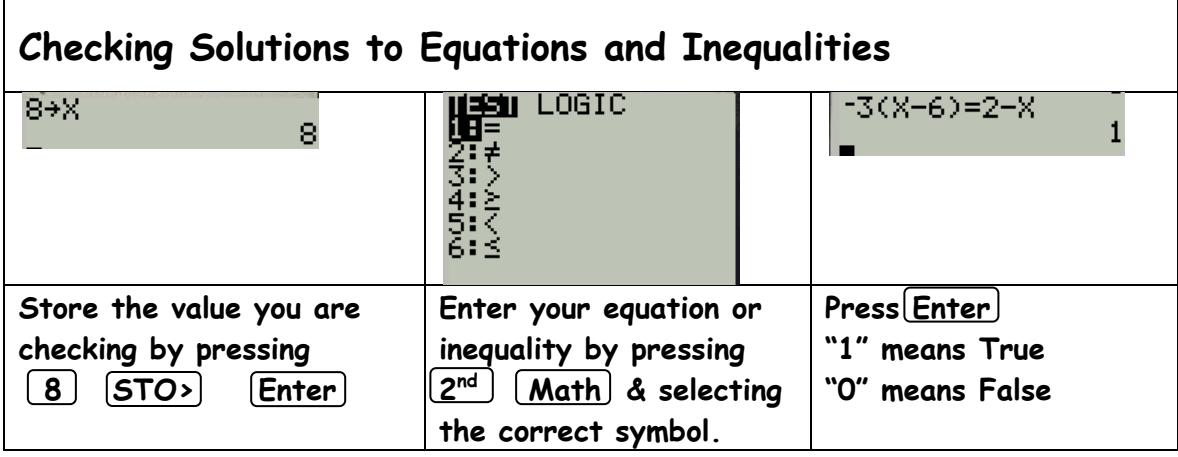

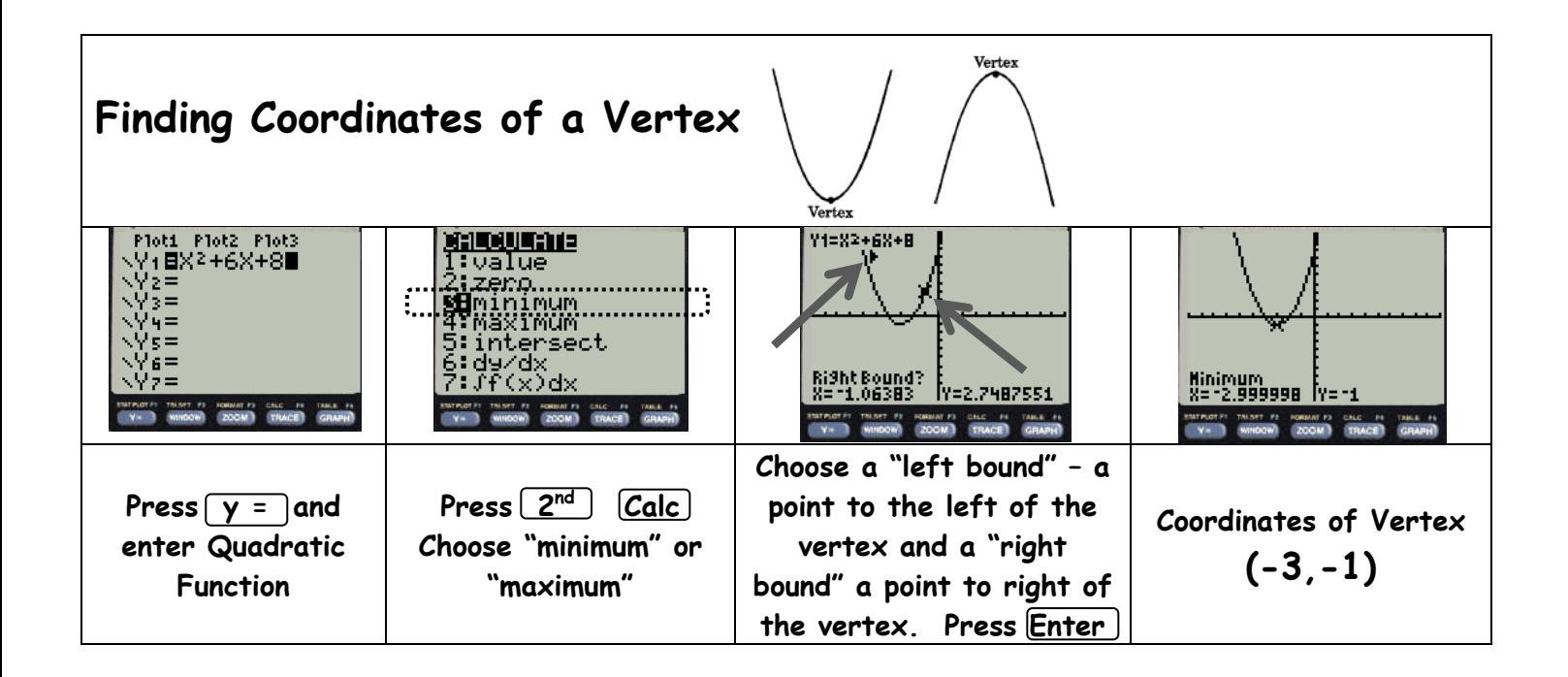

## **Statistics**

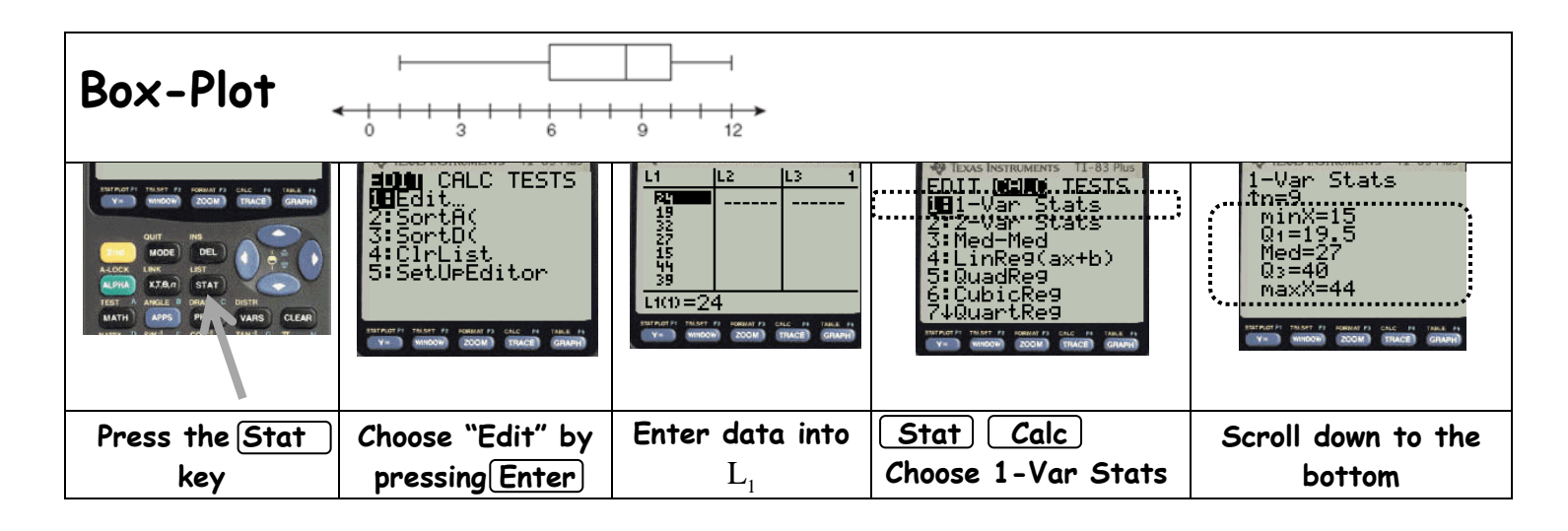

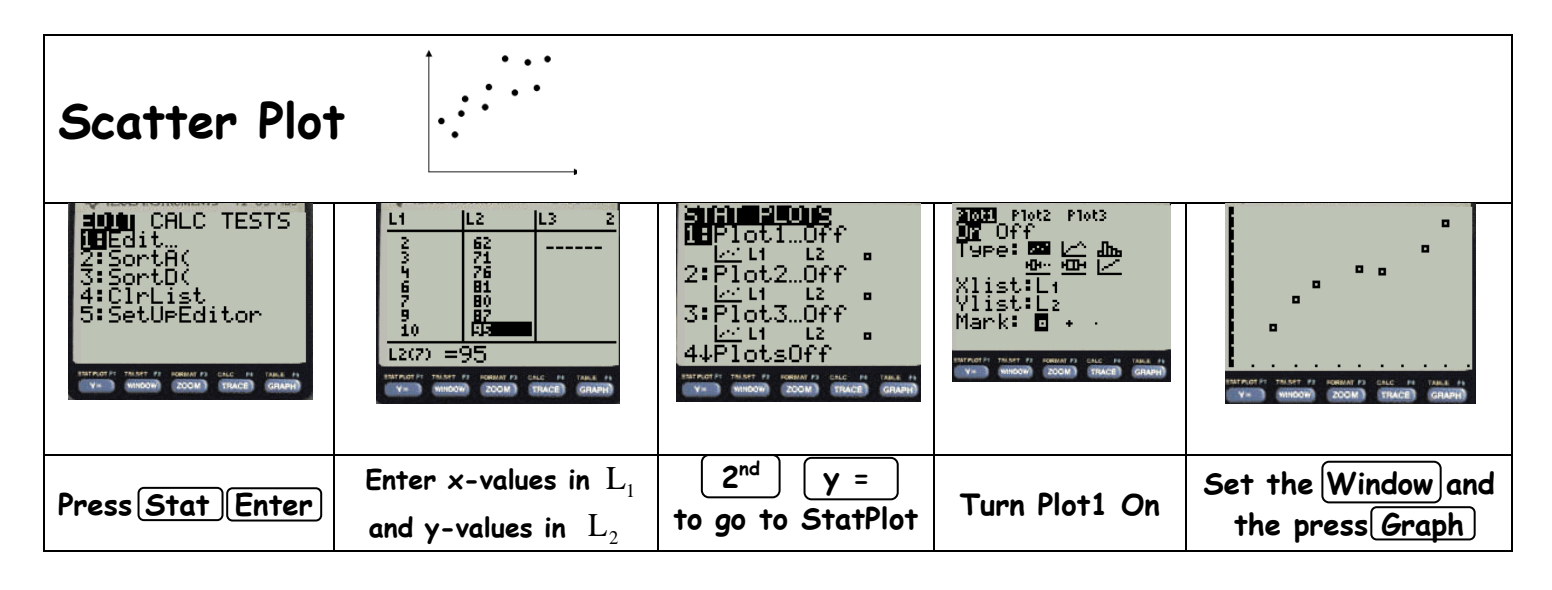

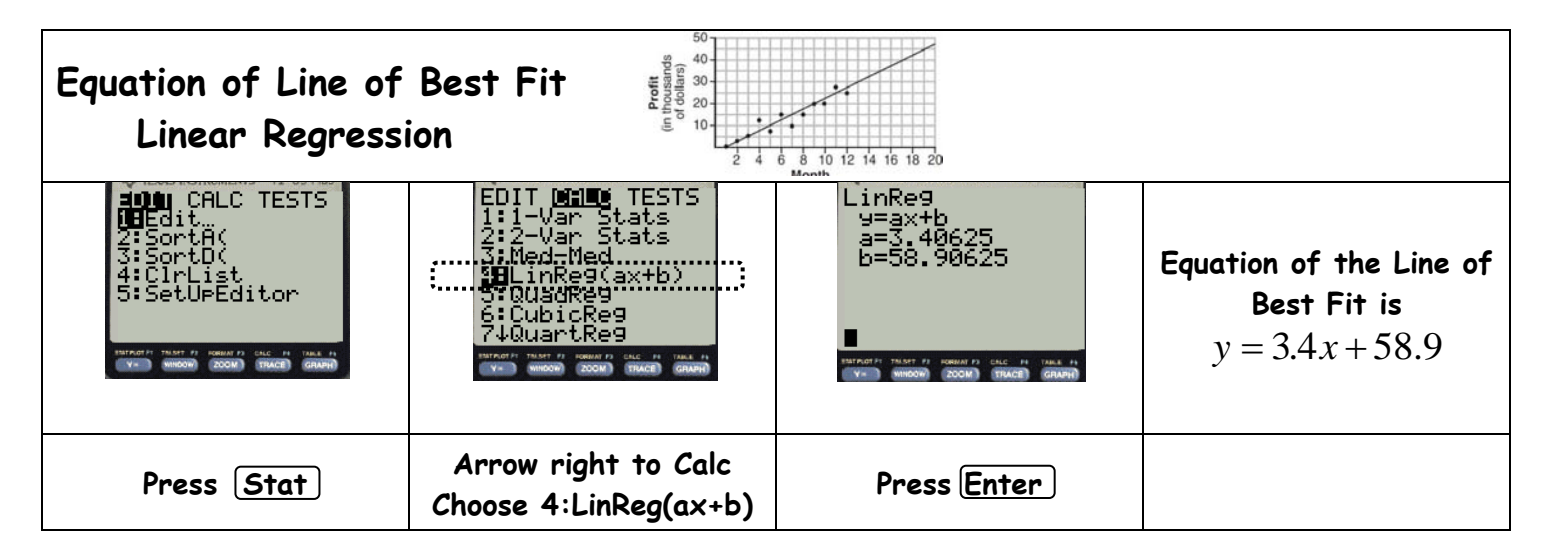

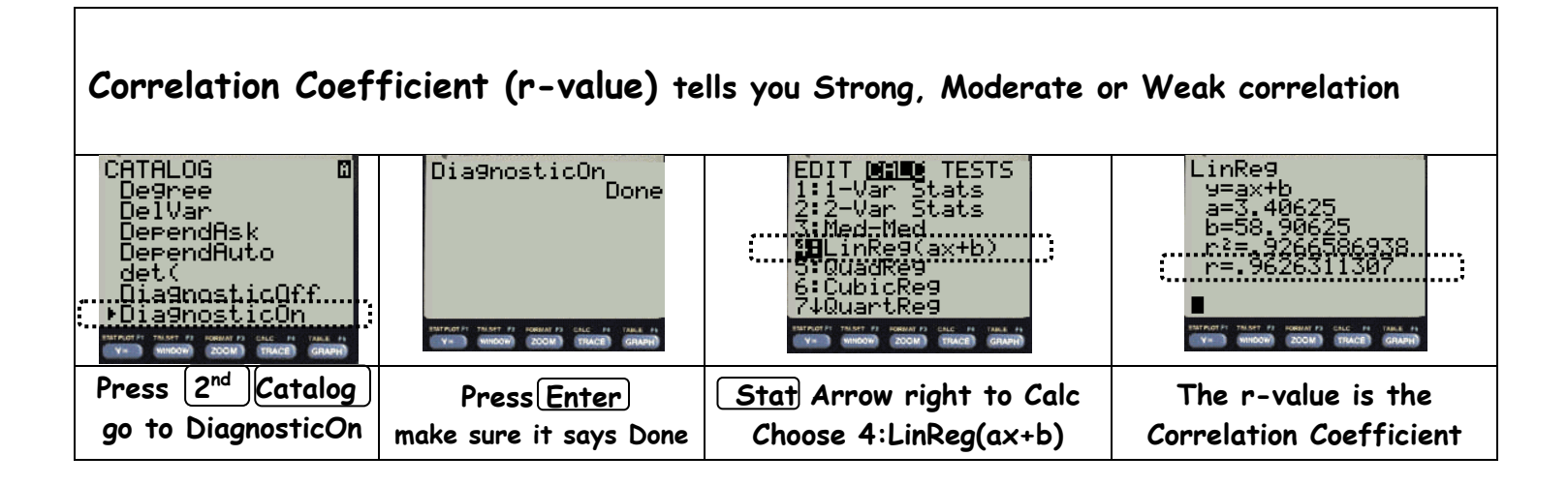

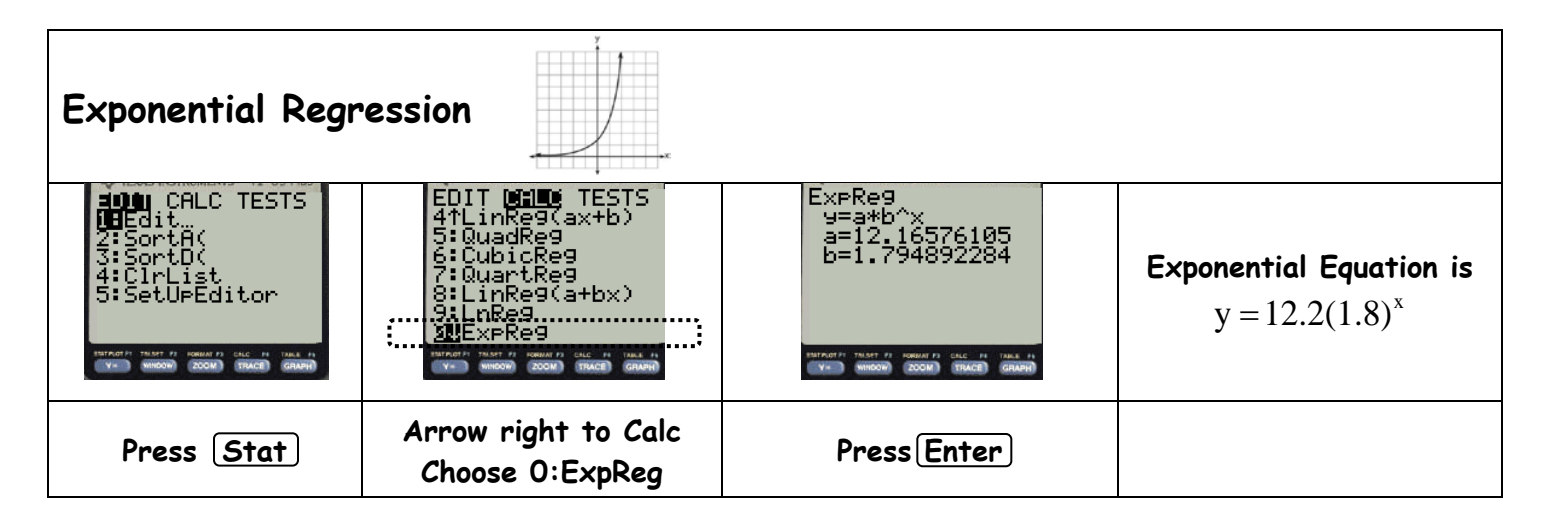

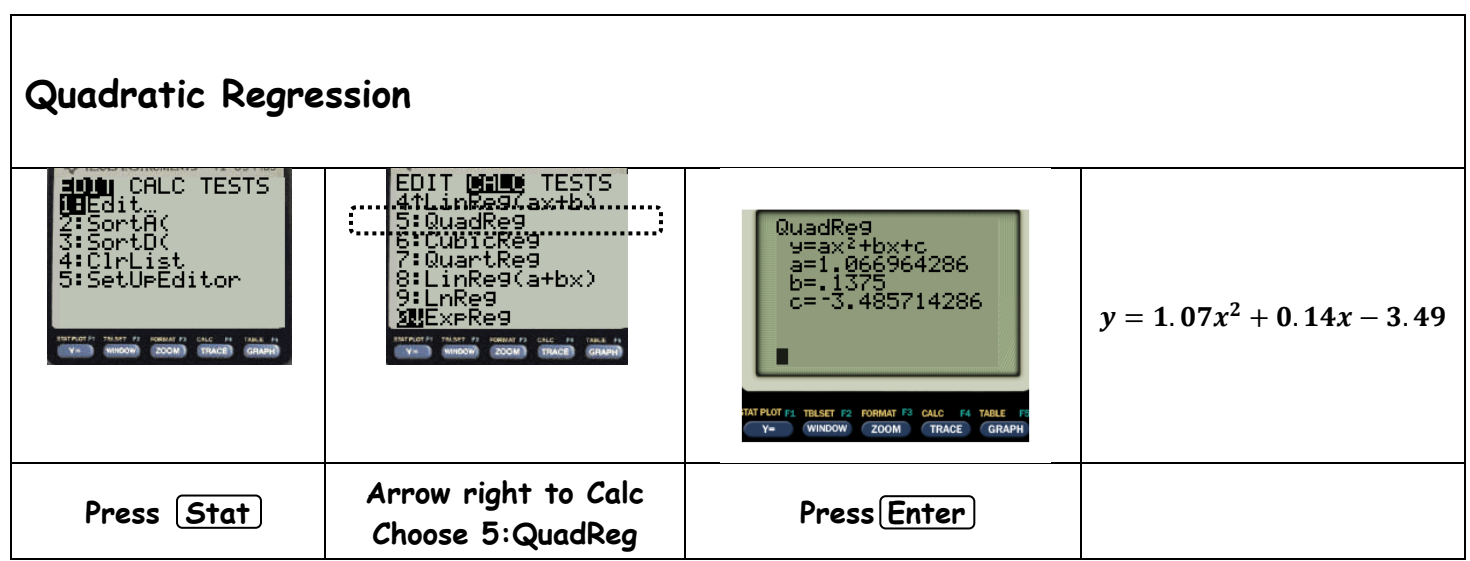

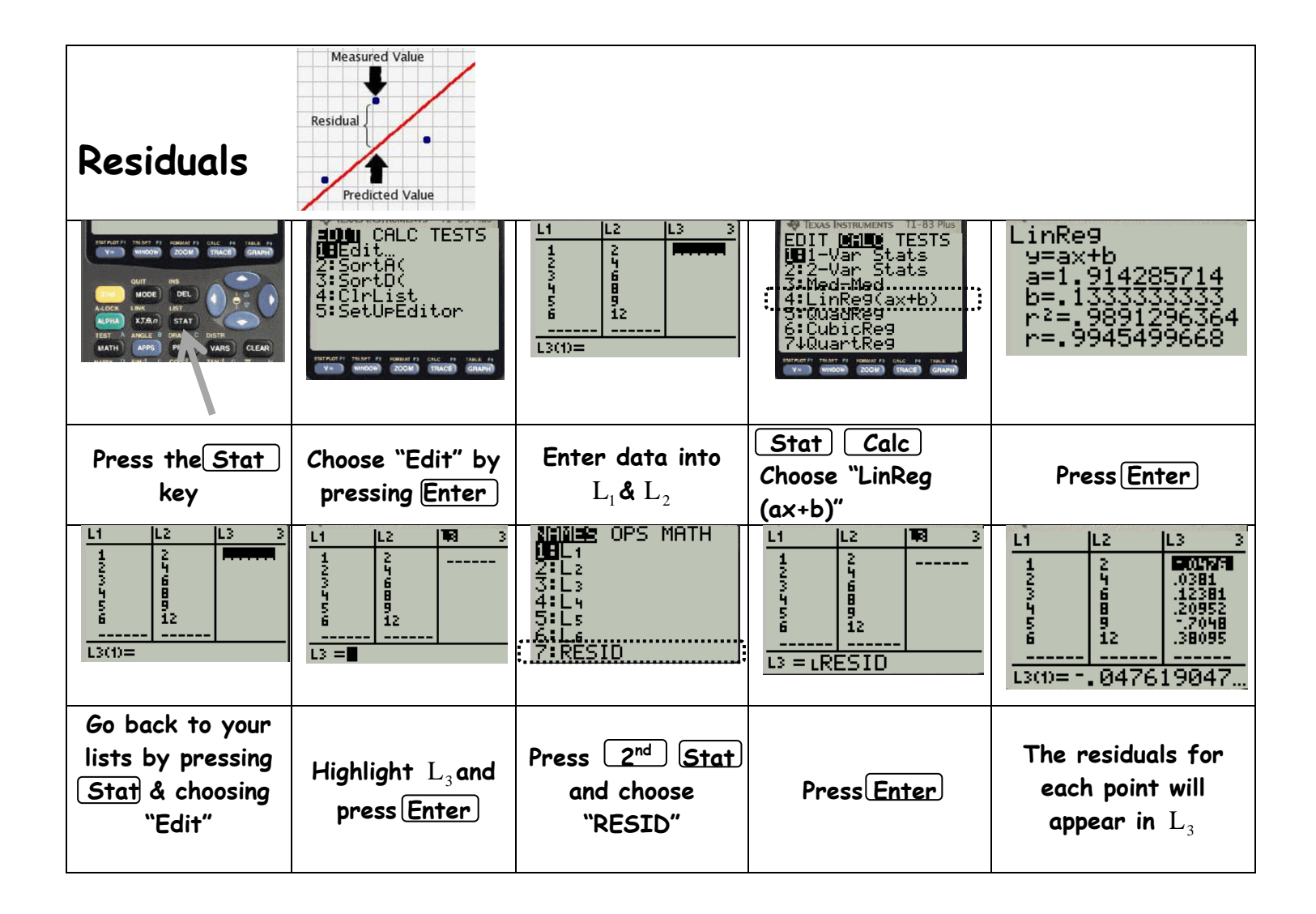

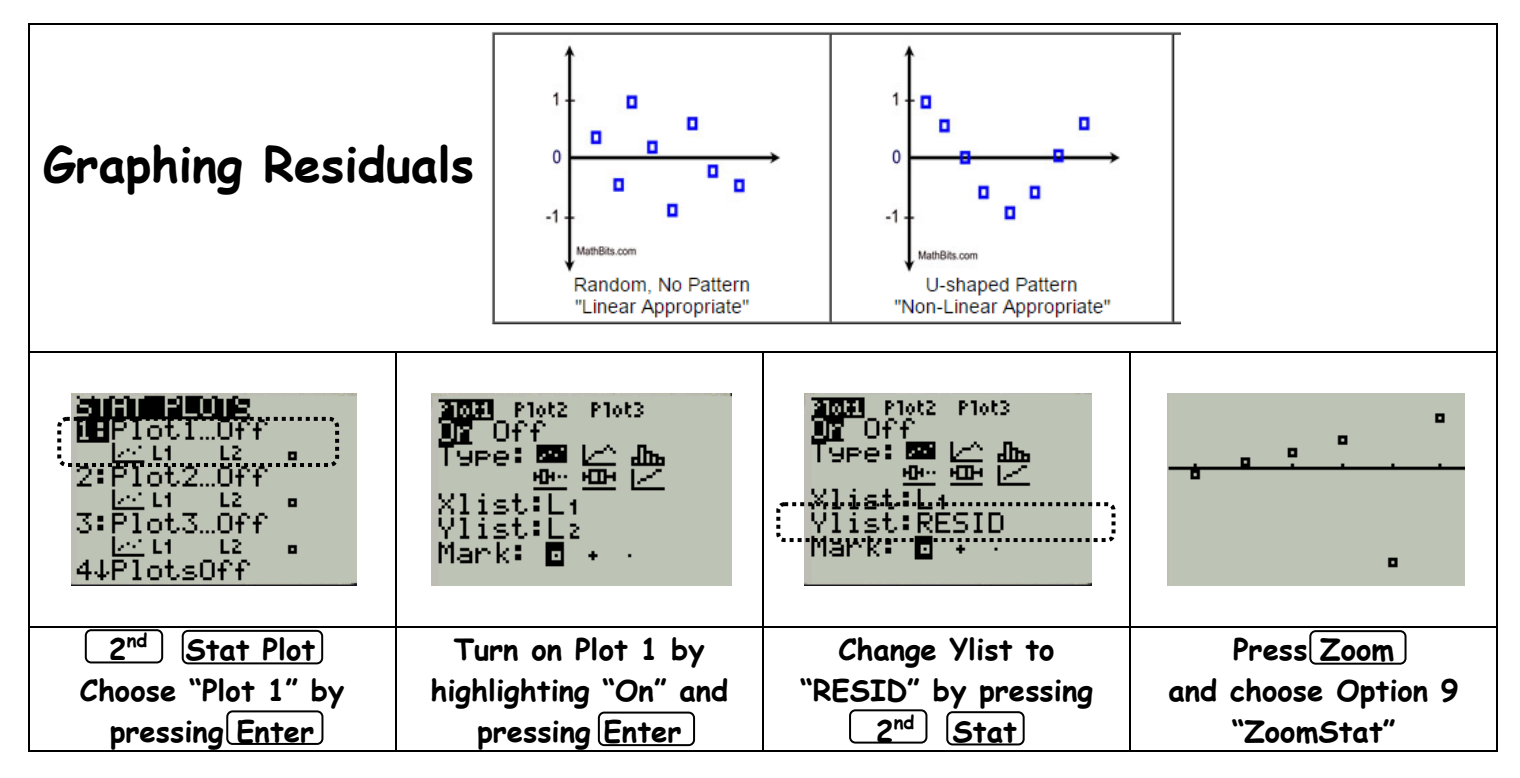

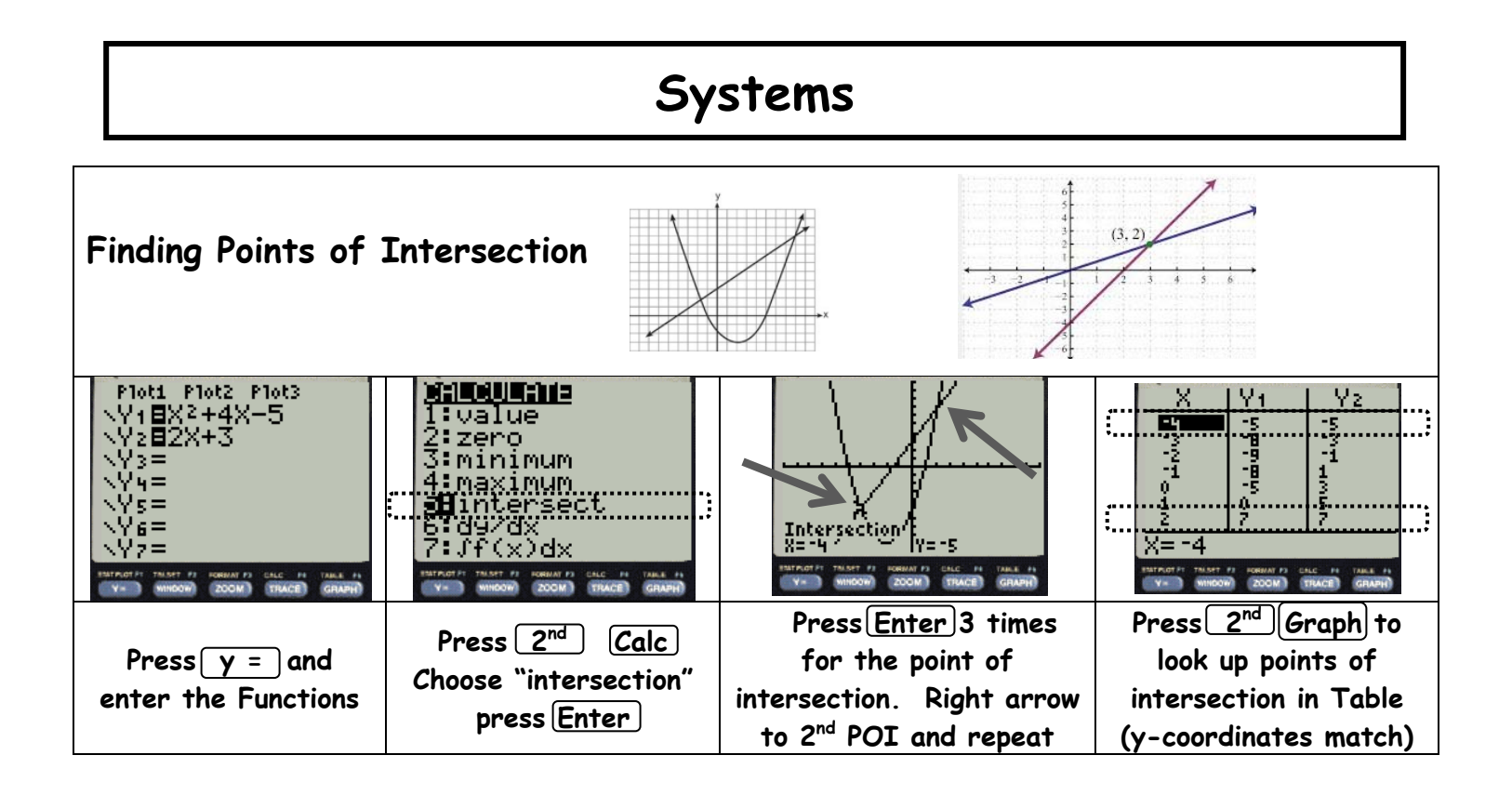

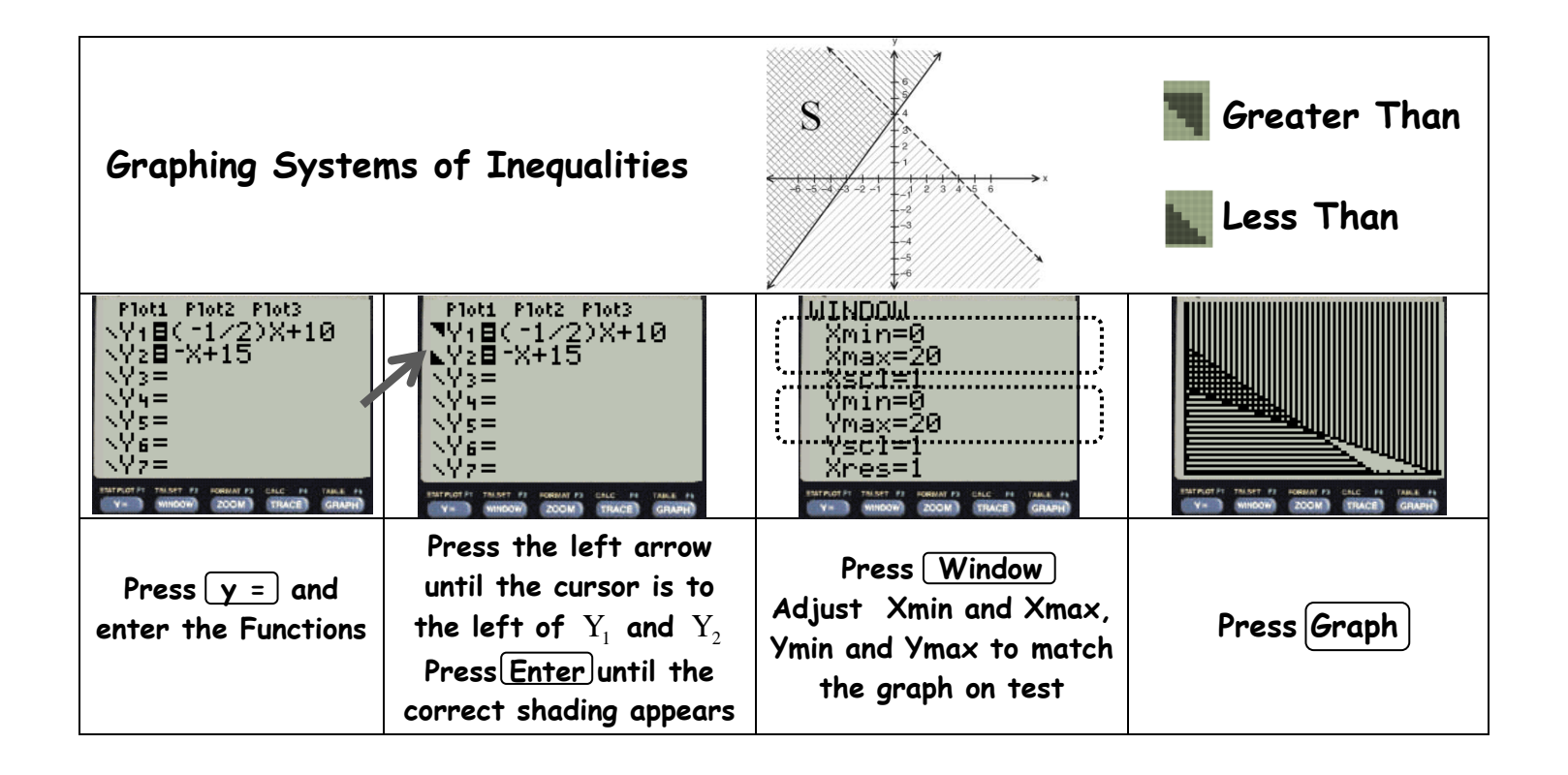